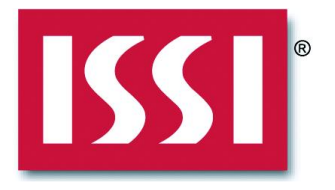

# **ERRATA**

**SRP COMMAND ISSUE**

**APPLICATION NOTE**

**APPLICABLE PRODUCTS IS25LP128/064**

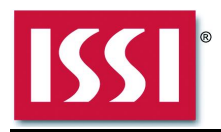

## **BACKGROUND**

- This note is applicable to only users who are using 8/16/32/64-byte burst.
- All users who are adhering to default settings need not refer to this note.

For IS25LP128/064, there is only one volatile Read Register. The Read Register has a "Wrap Enable" bit which sets the wrap-around boundary on the bit2 of the register as defined below.

#### Read Register of IS25LP128/064

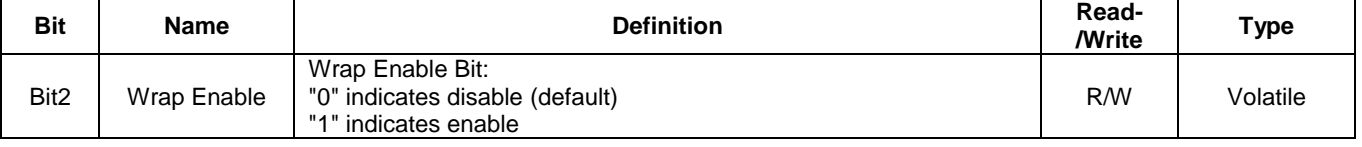

**Note: To set the bit, SRP (Set Read Parameters: C0h) command is used.**

"Disable (Bit2=0)" means that the wrap-around boundary will be set to the whole array (default). "Enable (Bit2=1)" means that the wrap-around boundary will be determined by burst length (set by bit1 and bit0 of the Read Register). Please refer to the datasheet of IS25LP128/064 regarding the burst length.

## **The SRP command issue**

This issue affects all the erase operations of both the main array and the Information Row. When the Read Register [bit2] is set to "1" the wrap-around boundary is configured for read operations. When an erase operation is executed in this condition, it fails due to erase time out. In order for the erase operation to succeed as normal, the Read Register [bit2] must set back to "0" prior to any erase operations being executed.

### **Guideline to avoid the issue**

In order to avoid the issue, a user must follow the guidelines below:

- 1. Disable the wrap enable bit (bit2) of the volatile Read Register after wrap burst read (or before erase, depends on how frequently wrap burst read or erase is used) by using a SRP command (C0h). After the erase operation, enable the wrap enable bit again to execute a wrap burst read.
- 2. A Reset operation (either Hardware Reset or Software Reset) can also be used to disable the wrap function.